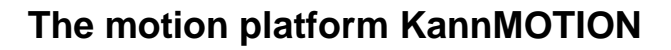

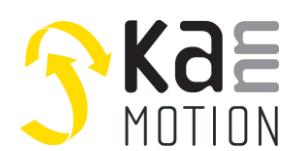

### **Stepper motor Driver / Kann-K17c motor driver PCB**

#### **KannMOTION series**

### **Second Generation**

### **Product description**

- Stepper motor driver for bipolar motors
- Integrated magnetic position encoder
- Motor drive up to 36V / 2.8A <sup>1)</sup>
- Capable for different motor and control voltages

#### **Interfaces**

• CANOPEN

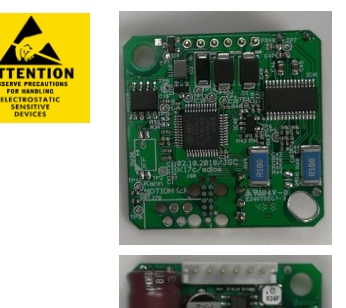

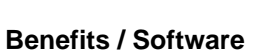

- Closed loop operation
- Fully controllable over CANopen
- Updates, documents, tutorials and videos easy accessed at [www.kannmotion.com](http://www.kannmotion.de/)

### **Technical data (Maximum ratings)**

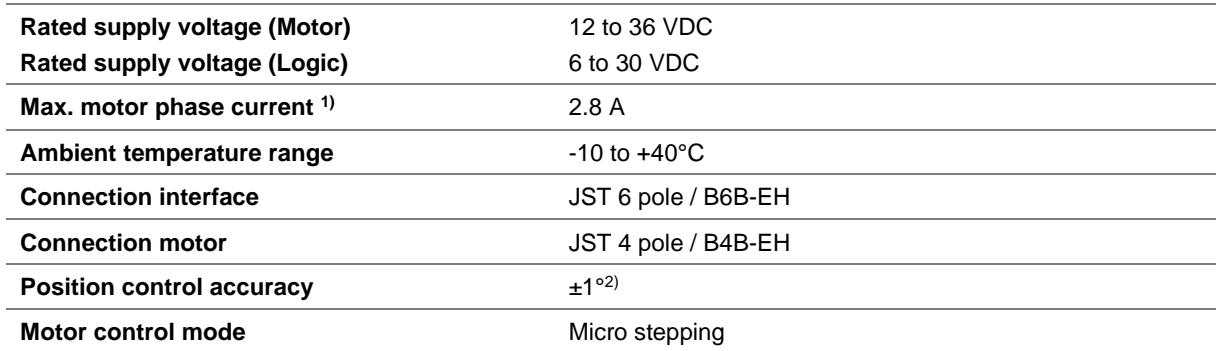

## **Ordering information**

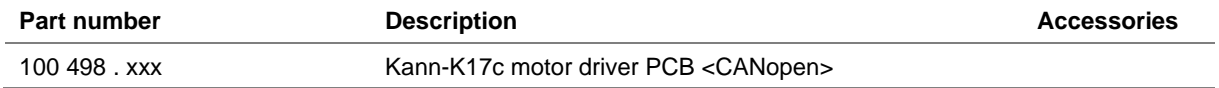

1) Might be limited in time, restricted by losses! <Chip temperature>, take care about PCB cooling depending on application 2) Depending on mechanical positioning of the magnet

# **Dimensions (in mm)**

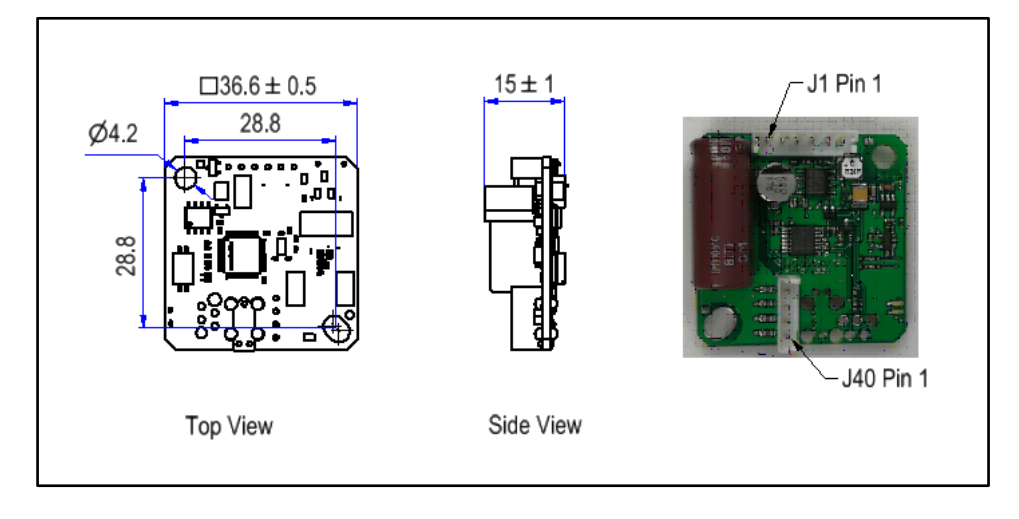

# **Connection terminals J1**

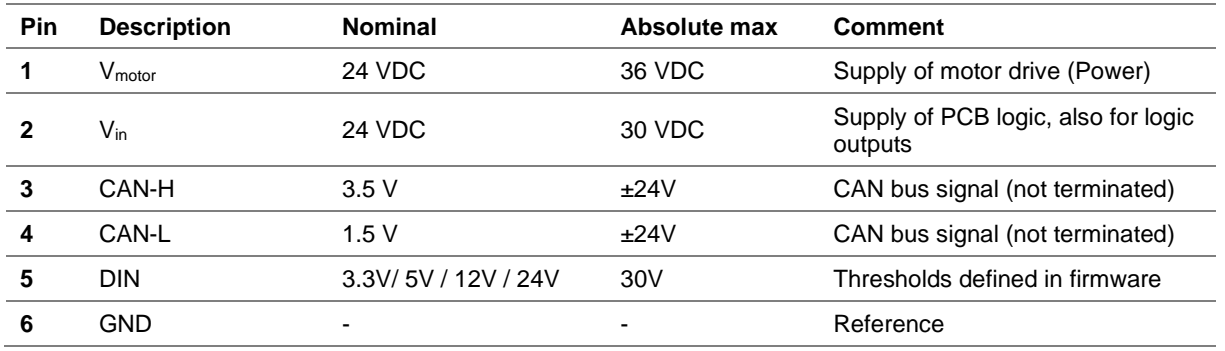

# **Software Configuration of Input Thresholds**

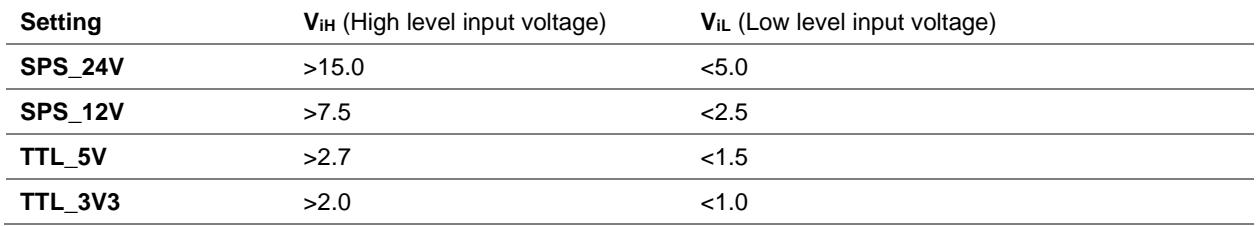

# **Connection terminals J40**

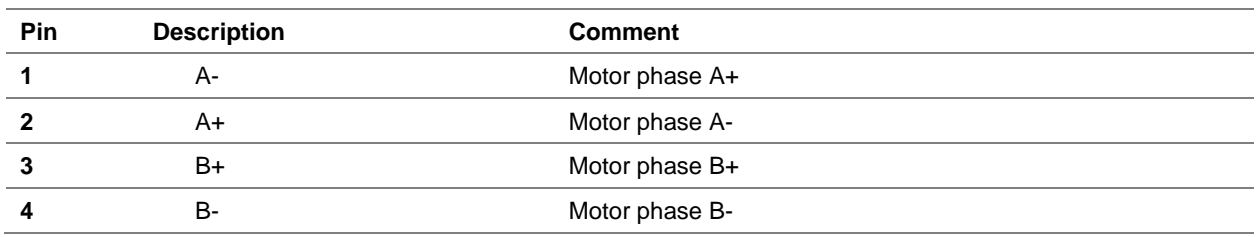

100 603 003 Datenblatt Kann-K17c motor driver PCB.docx V1.4 / 28.1.2021 tvo/mzi © adlos AG 2018 Page 2/3

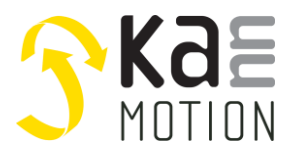

## **Proper use**

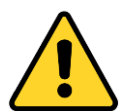

#### **Do not connect or disconnect motor during operation!**

Motor cable and motor inductivity might lead to voltage spikes when the motor is disconnected / connected while energized. These voltage spikes might exceed voltage limits of the driver MOSFETs and might permanently damage them. Therefore, always disconnect power supply before connecting / disconnecting the motor

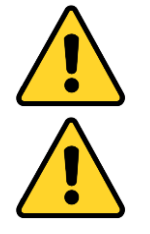

#### **Keep the power supply voltage below the upper limit!**

Otherwise the driver electronics will seriously be damaged! Especially, when the selected operating voltage is near the upper limit a regulated power supply is highly recommended.

**Check your mechanical system, is it able to drive the motor, avoid motor being used as generator** Every motor could be operated as an voltage generator, so take care about generated voltage, this might damage your electronics by overvoltage. Add some voltage limiter units to keep supply voltage in range.

## **Contact information**

Adlos AG Föhrenweg 14 FL-9496 Balzers

Thomas Vogt [Thomas.Vogt@adlos.com](mailto:Thomas.Vogt@adlos.com) Tel: +423 263 63 63

Countries: CH, A, LI, SK, IT [www.adlos.com](http://www.adlos.com/)

KOCO MOTION GmbH Niedereschacher Straße 54 D-78083 Dauchingen

Olaf Kämmerling O.Kaemmerling@kocomotion.de Tel: [+49 7720/995858-0](tel:004977209958580)

Countries: DE, BE, NL, LU [www.kocomotion.de](http://www.kocomotion.de/)

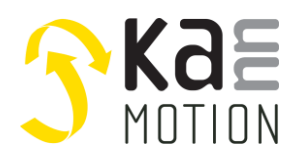

### **Freigabe Protokoll:**

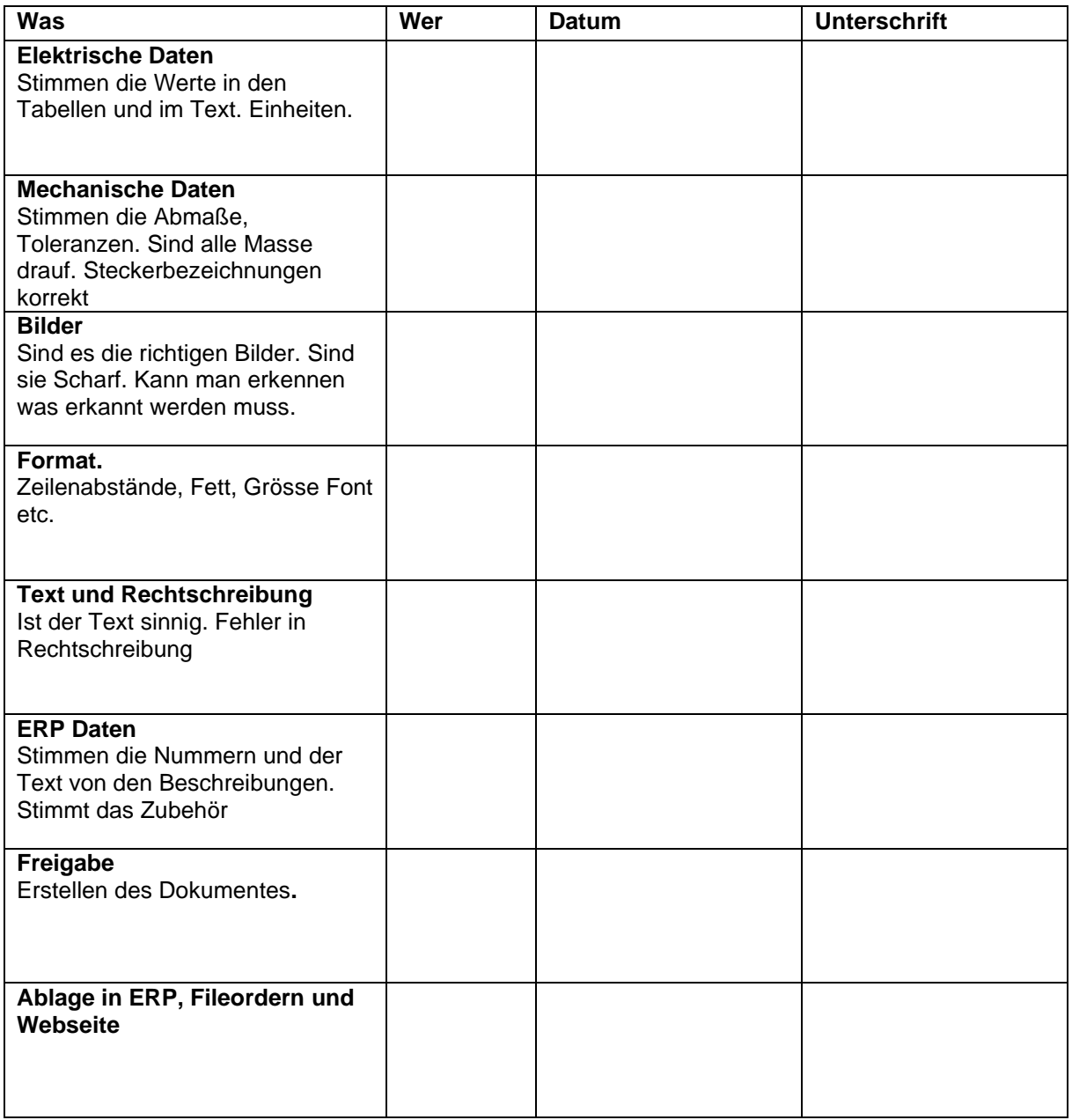

**Fehler in diesem Dokument eintragen. Jeder bitte nimmt eine andere Farbe. Die Person, die für die Freigabe verantwortlich ist, erstellt das fertige Dokument.**